**HelloWork Internet Service ハローワークインターネットサービス**

# **求人者マイページ 利用者マニュアル COCOCOCOCOCO**

第 1.6 版 2022 年 10 月

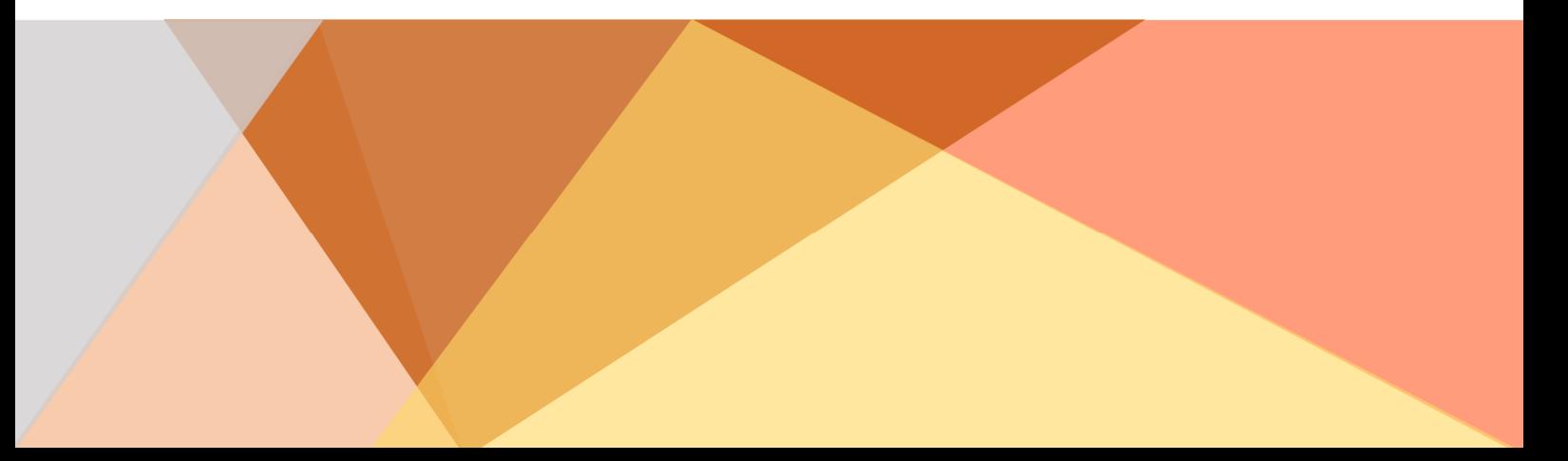

## 目次

 $3.2.3.$ 

 $3.2.4.$ 

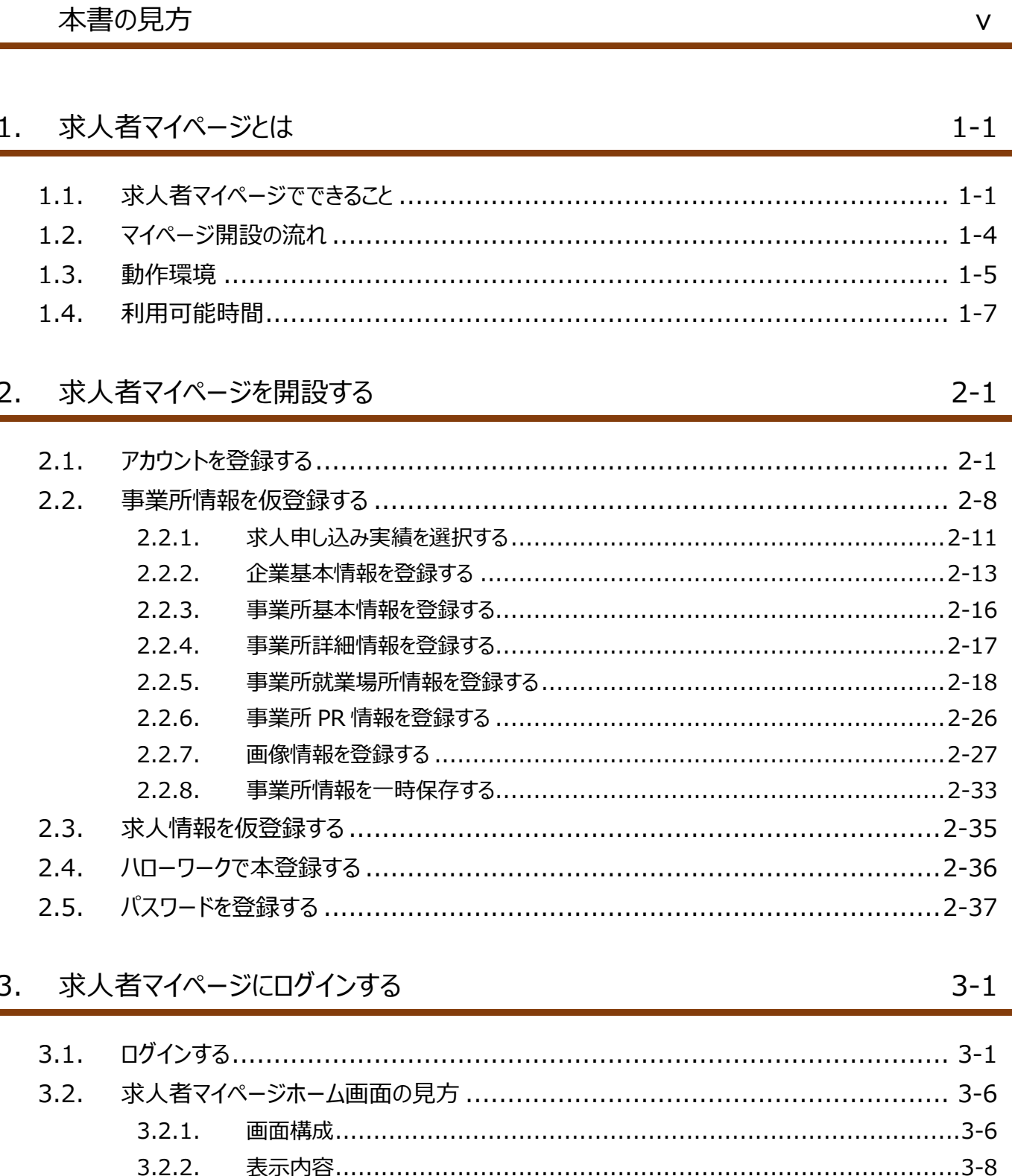

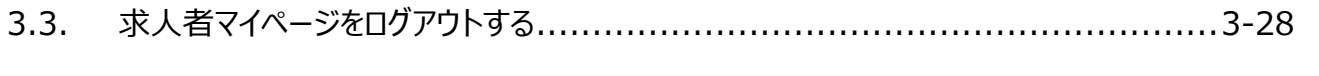

## 4. 求人情報を登録する

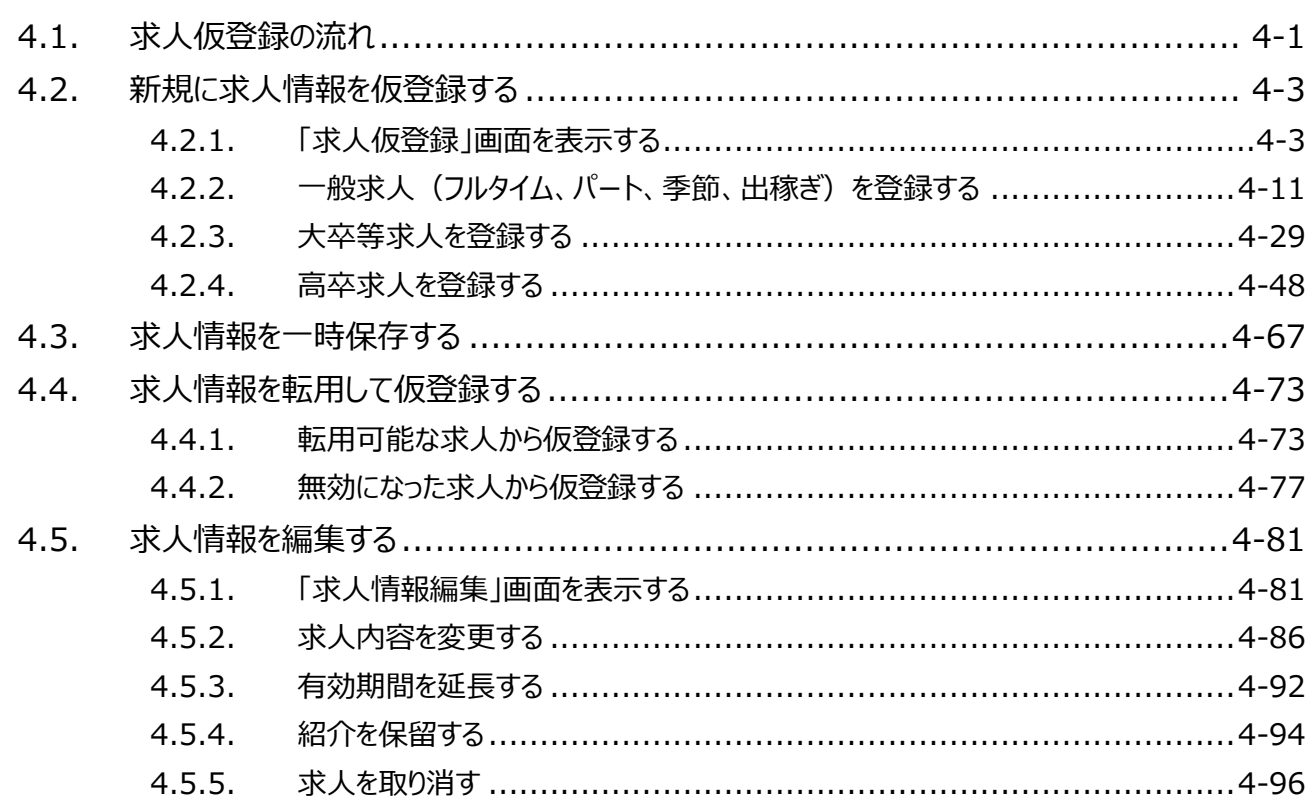

## 5. 求職情報を検索する

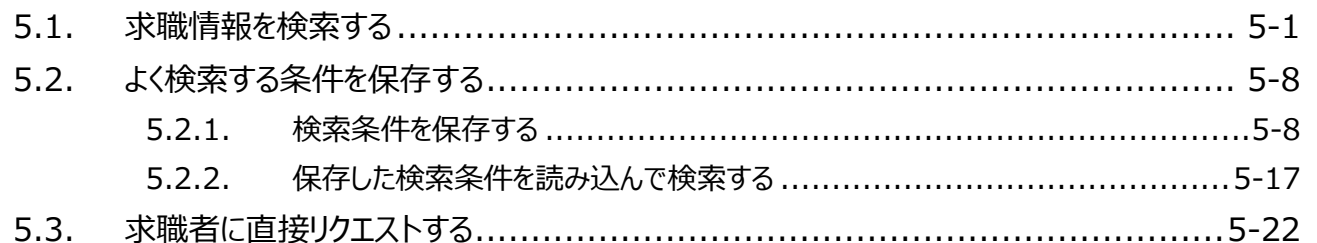

## 6. 応募者を管理する

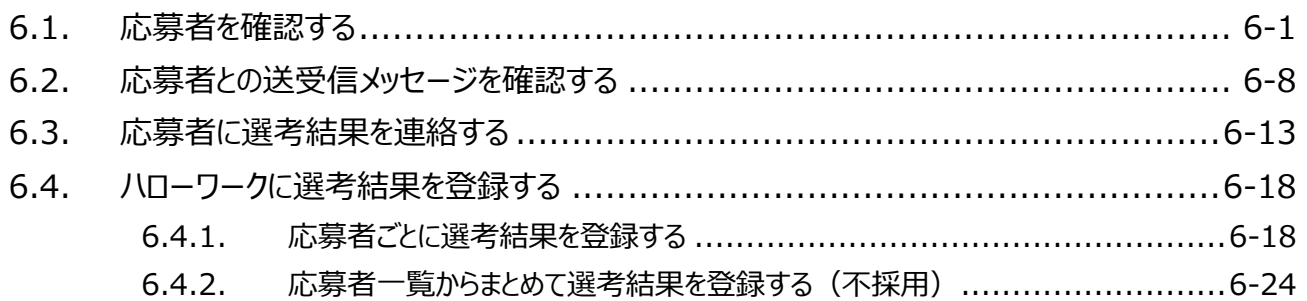

 $5 - 1$ 

 $4 - 1$ 

 $6 - 1$ 

## 7. メッセージ機能を使用する

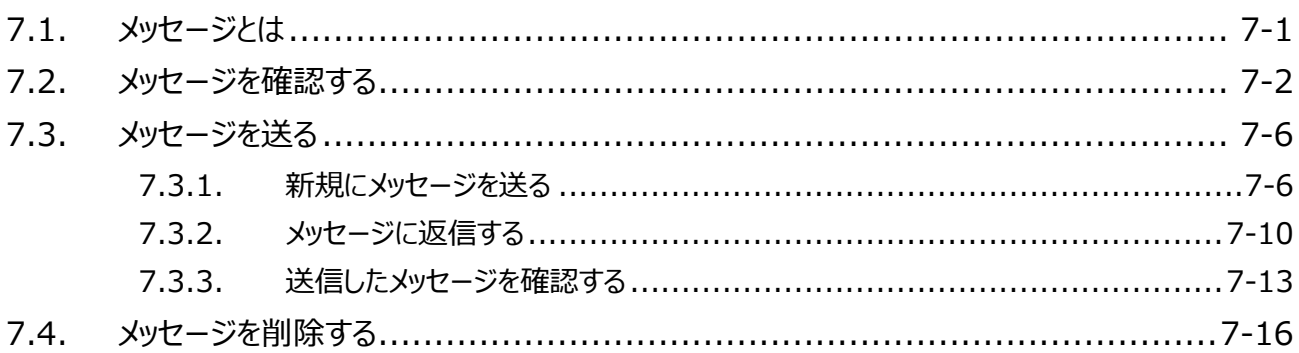

#### 事業所情報を変更する 8.

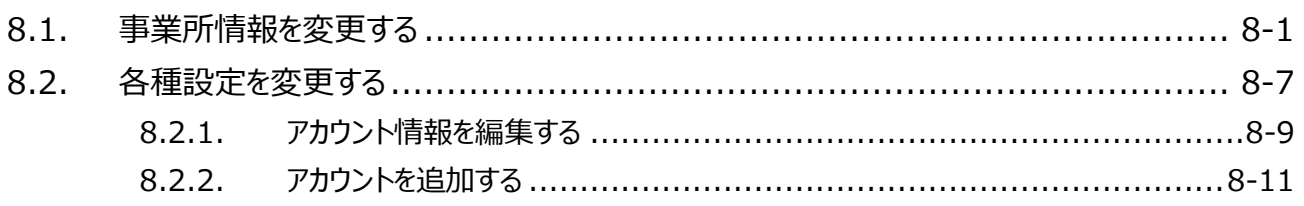

#### ご利用にあたっての留意事項 9.  $9 - 1$  $9.1.$  $9.2.$  $9.3.$ 10. 困ったときは…  $10-1$

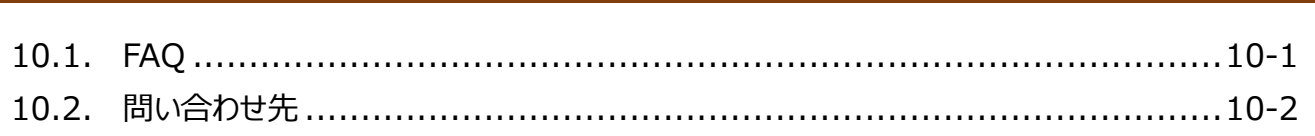

 $7 - 1$ 

 $8 - 1$ 

## 本書の見方

### ■本書の表記

本書では、以下の表記を使用しています。

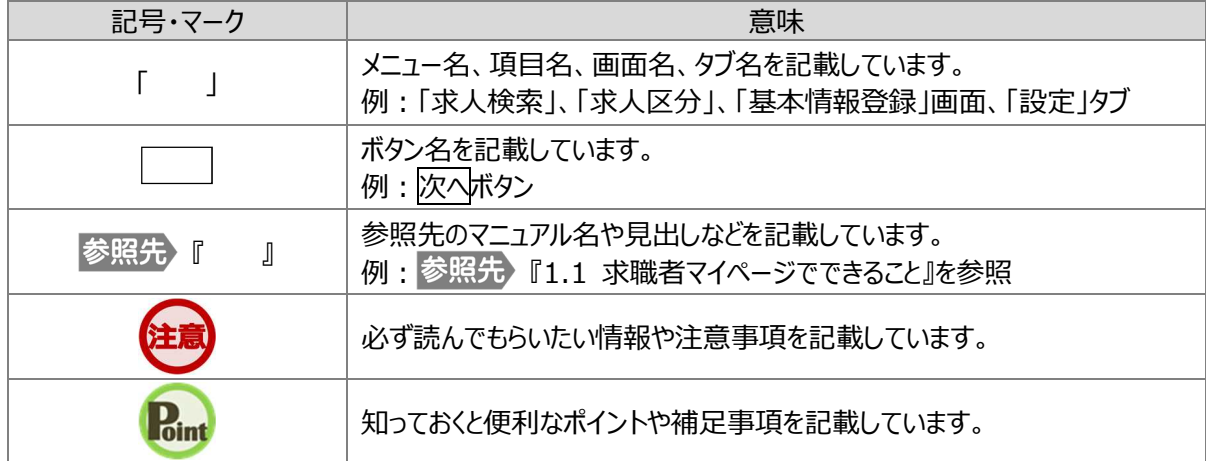

#### ■本書記載の商標

本書に記載されている以下の会社名、製品名は、各社の登録商標、または商標です。 なお、本文、および図表中では、「™」、「®」は省略しています。

- Internet Explorer、Microsoft Edge は、Microsoft Corp.の商標または登録商標です。  $\bullet$
- Google Chrome は、Google LLC の商標または登録商標です。
- Safari は、Apple Inc.の商標または登録商標です。
- Adobe Reader は、Adobe Systems Inc.の商標または登録商標です。